## **BaseInput**

```
import 'package:dart_json_mapper/dart_json_mapper.dart';
@jsonSerializable
abstract class BaseInput {
   @JsonProperty(ignore: true)
   String type = "BaseInput";
   @JsonProperty(ignoreIfNull: true)
   int? order;
   @JsonProperty(ignoreIfNull: true)
   String? desc;
   @JsonProperty(ignoreIfNull: true)
   String? imageBase64;
   BaseInput({required this.type});
   setOrder(String text) {
     if (text.isNotEmpty) {
       order = int.parse(text);
     }
   }
   @JsonProperty(ignoreIfNull: true)
   int? createdAt;
   @JsonProperty(ignoreIfNull: true)
   int? updatedAt;
}
```
## **Plugin Backlinks:**

From: <http://jace.link/>- **Various Ways**

Permanent link: **<http://jace.link/open/baseinput>**

Last update: **2023/07/14 10:31**

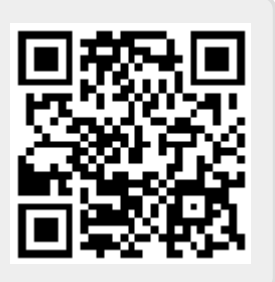